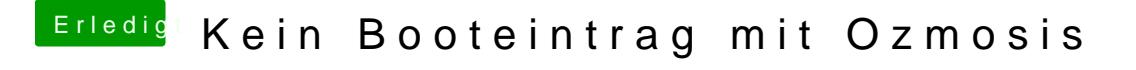

Beitrag von tidow vom 5. Oktober 2017, 21:55

ihallo @grivenich schreibe mal die fs belegung fs0: Volumen EVI-SYS fs fs2: Volumen Preboot fs3: Volumen Sierras fs4: Volumen VM